# **Backup Entire Drive Software Crack Free**

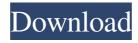

# Backup Entire Drive Software With Keygen Free 2022 [New]

With the presentation of some new and awesome features, KivyMD 1.1 version is now available for all. KivyMD is a free and easy-to-use data backup application for Mac OS X that enables you to quickly create copies of your backed-up data files, without any hassle. No prior experience in handling the software is required as KivyMD is completely straightforward. Simply run the app and select the folder containing your backup data files. Within seconds, KivyMD will create a backup copy for you, save the original data, and print the copy for your records. For even more convenience, KivyMD is totally free, and there is no registration required. Most popular data backup applications are not always easy-to-use and allow only a basic level of customization. KivyMD, however, is completely different, as it has advanced features and allows you to perform various other tasks, too. KivyMD is one of the first data backup utilities to have a minimalistic, clean and modern user interface. With the default theme, KivyMD will automatically arrange its interface into three sections for both control panels and data lists. The left and right panels are covered with toggles and sliders, and the middle panel is the data list. KivyMD is all-in-one and features a design that is similar to the Finder, and therefore, the app is easy to operate. The size of the interface is tiny, with an installation size of less than 5MB. Another great feature in KivyMD is its ability to print and handle multiple backup files and folders. Without using any third party software, KivyMD will create a backup for any folder, file, folder, disk, network drive, FTP location, or even your home directory. KivyMD is made for Mac OS X 10.5 and later and is a universal binary application. Although there are no major compatibility issues, it is recommended that you follow the manual installation instructions to avoid any possible issues. The 1.1 version is packed with some great and awesome new features. KivyMD 1.1 supports multiple documents, more sorting options, and drag-and-drop operation. Apart from the new features, it has been optimized, and therefore, it is faster and less buggy than its earlier versions. One of the features that makes KivyMD stand out is its ability to handle multiple documents. Previously

### **Backup Entire Drive Software Crack Free X64**

KeyMACRO is a handy little instrument that enables you to restore Windows operating system settings by simply pointing to a set of keys on your keyboard. The program comes with a control panel that organizes the keys, including different layouts for the English and French languages, including QWERTY, Dvorak, Colemak and AZERTY. KeyMACRO lets you assign a series of hotkeys, which, in turn, let you access various Windows keyboard shortcuts, as well as the ones used by the computer's BIOS. KeyMACRO also features a Backup mode that enables you to create an easy-to-remember shortcut that restores Windows system settings, as well as the old key mappings. Windows system configuration by keystroke On top of that, the application comes with a Smartkey technology that enables you to assign keystrokes to different keyboard shortcuts, which, in turn, let you instantly restore specific Windows settings to their defaults. KeyMACRO is a useful little utility, but, like most of its siblings in the same category, it is rather cumbersome to install. However, once it's installed and configured, you can simply use it by pointing to your desired keys, which will display the right control panel, from which you can then use the restoration shortcuts. The good KeyMACRO is a handy little utility that, when configured, lets you restore Windows system settings by simply pointing to your desired keys. The bad It is a rather clumsy application to install. The ugly When it comes to restoring settings, you have to use different hotkeys and menu items, which is quite troublesome. KeyMACRO Review: KeyMACRO lets you restore Windows system settings by simply pointing to a set of keys on your keyboard. The application allows you to create a personalized keyboard shortcut that brings back Windows settings, as well as the old mapping of keyboard keys. Visual Studio Code Visual Studio Code is an open source code editor designed to be extensible and simple to use. It was created by Microsoft as a Microsoft extension for the Microsoft Visual Studio IDE. Visual Studio Code offers an awesome extension model, and it is being actively developed, as well as receiving very positive feedback from users. Visual Studio Code can be downloaded for free from Microsoft's website. The official website of Visual Studio Code states that the software is being actively maintained. Currently the main programming languages supported are: JavaScript, Python, C/C++, 77a5ca646e

# Backup Entire Drive Software Crack+ For PC [2022]

Backup Entire Drive Software is a handy and very easy to understand program whose main function resides in helping you create copies of your system partitions, enabling you to easily restore them and carry on with your work, should something happen to the original data. Clearcut and functional looks In terms of user interface, the application is far from impressive, yet its simplicity can prove appealing to people who feel more complex tools are too demanding. Backup Entire Drive Software features a small-sized, non-adjustable window, where you can select the source and target locations, then start the process, at the press of a button. Swiftly backup your system drives with a single click After launching the utility, you can choose the source disk from the dedicated menu, either an internal or a removable storage device. The 'Refresh' button enables you to list any recently connected devices. Subsequently, you can define the save location for the disk that you intend to backup, bearing in mind that it should not match the source drive. Similarly, it should be at least the same size as the partition that you wish to duplicate. When you click the 'Start Backup' button, the tool will commence copying your files and folders in the exact same structure as the original, to a date stamped directory in the destination location. A progress bar informs of you the completion level of the operation. Since the application features little to no tinkering capabilities, you can only perform a task on demand, as you cannot schedule it to run on regular basis. A practical data backup instrument In summary, Backup Entire Drive Software is a useful albeit rather basic utility that was developed to help you duplicate a whole computer partition and save it to a removable disk, for instance, so you can recover important data in case your PC crashes or fails, or if you wish to transfer to a new machine. Backup Entire Drive Software Screenshots: Entire Drive Backup is a very useful, feature-rich and easy-to-use utility, which can help you make and restore a complete backup of your system partition and select files and folders from it. Very nice and straightforward software At a first sight, it will appear as a fairly simple application. The interface is quite user-friendly and the developers did a great job by keeping it straightforward and keeping the number of settings to a minimum. The program's main functionality is to backup entire drives and help you restore them in case

#### What's New in the?

1. Select Source Disk: The operation will proceed only if the source disk is selected; 2. Select Source Drive: The operation will proceed only if the source drive is selected; 3. Specify Destination Directory: The operation will proceed only if the destination directory is specified; 4. Specify the Size of the Destination Directory: The operation will proceed only if the destination directory is specified; 5. Start Backup: The operation will commence only if the operation is started; 6. Refresh: The operation will list all the connected devices; 7. Backup Entire Drive Software Tutorials: 8. Format: The operation will format the disk; 9. Format: The operation will format the source disk. Please note: Backup Entire Drive Software will only work on Windows Vista, XP, or Windows Server 2008, 2008R2. Have you tried this software? Do you have any comments or suggestions? Last, but not least, we have a great pair of software products here. The first one is AutoHotkey 1.1.1, an application that can greatly improve your computer usage, while the second one is a lightweight online backup tool, Retentive Cloud Backup 1.1, which features an impressive user interface and handy settings window. Take a look at the features below and read more details at the links. Key Features of AutoHotkey There are many useful AutoHotkey features that can be of great help to you. You can customize your hotkeys and hotstrings and use them anywhere on your system or in your applications. Take a look at the features below and find out if it will be helpful to you. 1. Configuration: When you first open AutoHotkey, you will be presented with a blank configuration window. You can define how to show or hide hotkeys and hotstrings in a much more flexible way than AutoHotkey 2.0's hotkeys configuration tab. You can edit hotkeys as well as hotstrings for any application, such as the Windows operating system and many other applications. 2. Notifications: When you use AutoHotkey, it will notify you when the hotkeys or hotstrings you defined are used. You can adjust the notification options for your hotkeys and hotstrings. You can define the notification mode, that is, when the notification appears and the type of notification, for instance, messages, sounds, or animations. You can set the notification message text, and set the notification sound and animation. 3. Hotkey and Hotstring Group: When you define hotkeys or hotstrings in AutoHotkey, you will be presented with a dialog to add hotkey or hotstring groups. You can add any number of hotkey groups and hotstring groups. You can drag the hotkeys or hotstrings in the dialog to move them to different groups. You can have many groups. You can even have your

hot

# **System Requirements For Backup Entire Drive Software:**

Minimum: OS: Windows 7 Processor: 2.5 GHz Dual Core Memory: 2GB Graphics: 256 MB DirectX: 9.0 Storage: 6GB Additional Notes: - Works with both of the included controllers. - Works with any PC with a USB port. - The included game is a standalone executable. - Due to its small size, it is a good idea to install it to a portable device. This game was

https://poetzinc.com/upload/files/2022/06/xGPBWcqWnmN2WAWD1QBK 06 a2d93e9bff08 11a83e1149bdc7f288ca file.pdf

 $\frac{https://gardenlocked.com/upload/files/2022/06/2x7YwFOnYKfdAftMUU16\ 06\ da3024f10c37}{527d5499174bf60a7a55\ file.pdf}$ 

http://www.4aquan.com/wp-content/uploads/2022/06/pansely.pdf

https://rsmerchantservices.com/html-help-workshop-crack/

 $\frac{https://worlegram.com/upload/files/2022/06/QqxQP9y1rpdYgfVNrGJC\ 06\ a2d93e9bff0811a8}{3e1149bdc7f288ca\ file.pdf}$ 

https://influencerstech.com/upload/files/2022/06/oFzHbQdhRYwR7ALSnZDj 06 da3024f10c 37527d5499174bf60a7a55 file.pdf

https://bizzbless.com/wp-content/uploads/2022/06/AntiAliasing.pdf

https://significadodesuenos.xyz/wp-content/uploads/2022/06/renben.pdf

http://www.aceportocolom.org/wp-content/uploads/2022/06/aithiman.pdf

https://gonzaloviteri.net/wp-

content/uploads/2022/06/Windows Media Player 12 Customizer.pdf